# **Banco**

A legislação em vigor obriga os bancos a iniciarem o atendimento a um cliente em no máximo 20 minutos após a entrada do cliente na fila única da agência bancária. A fila é única, assim um caixa livre solicita ao primeiro cliente da fila que venha ao seu guichê para ser atendido. (Vamos ignorar aqui o problema dos clientes prioritários, idosos, gestantes, portadores de necessidades especiais, etc.) Estamos supondo também que nenhum caixa atende dois clientes ao mesmo tempo.

Seu programa receberá o número de caixas ativas na agência, o número de clientes e, para cada cliente, duas informações, a saber, o momento de entrada do cliente na fila, e a duração do atendimento daquele cliente.

Inicialmente todos os caixas estão vazios, já que a agência acabou de abrir.

Seu problema é determinar o número de clientes que esperarão mais de 20 minutos para ter seu atendimento iniciado.

## **Entrada**

A primeira linha da entrada contém dois inteiros separados por um espaço em branco. O primeiro, *C*, é o número de caixas ativas na agência bancária. O segundo, *N*, o número de clientes que procurarão atendimento na agência naquele dia.

As próximas *N* linhas terão cada uma informações sobre um cliente, consistindo de dois inteiros, *T* e *D*, separados por um espaço em branco. O inteiro *T* fornece o momento em que o cliente entra na fila, em minutos, a partir do instante de abertura da agência. O inteiro *D*fornece, em minutos, o tempo necessário para atender o cliente.

As linhas estão ordenadas por entrada dos clientes na fila.

### **Saída**

A saída deverá conter apenas uma linha, contendo um único inteiro, o número de clientes cujo atendimento será iniciado mais do que 20 minutos após sua entrada na fila.

### **Restrições**

- $1 ≤ C ≤ 10$
- $\bullet$  1  $\leq N \leq 1000$
- $0 \le T \le 300$
- $1 \le D \le 10$

#### **Exemplos**

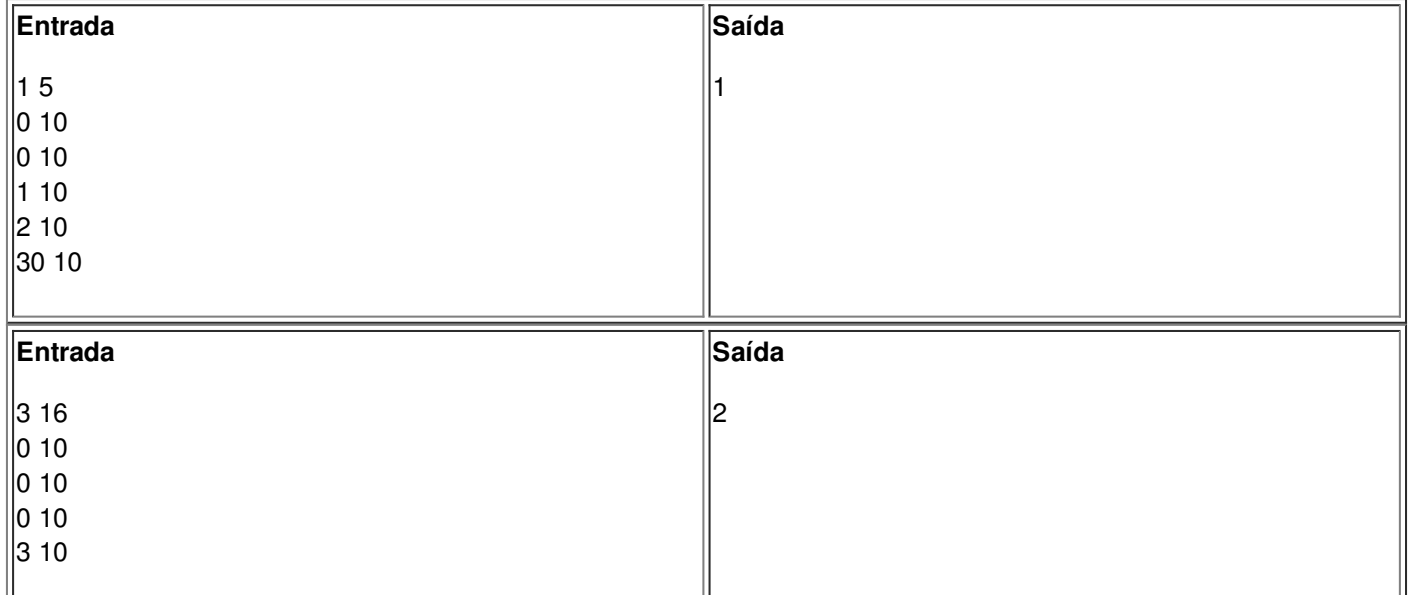

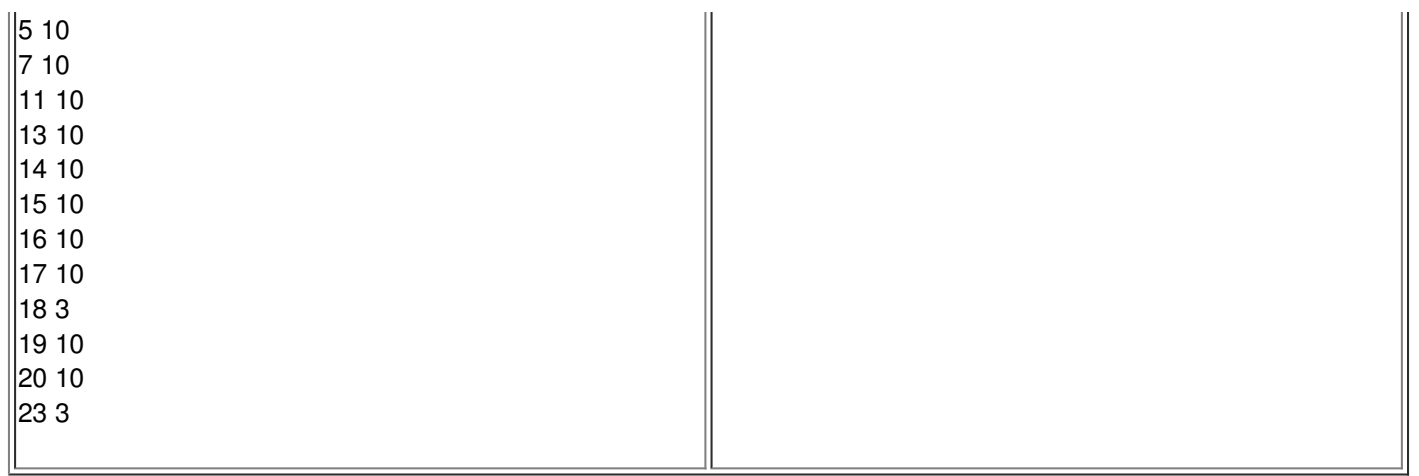